$2013$  $\Lambda$  $40595c$ 

## Р.Н.Имангалиев

## HAMTM CBOHO «LITPV»!

TANDA MARINARDA

Становление внешней политики республик Центральной Азии на современном этапе

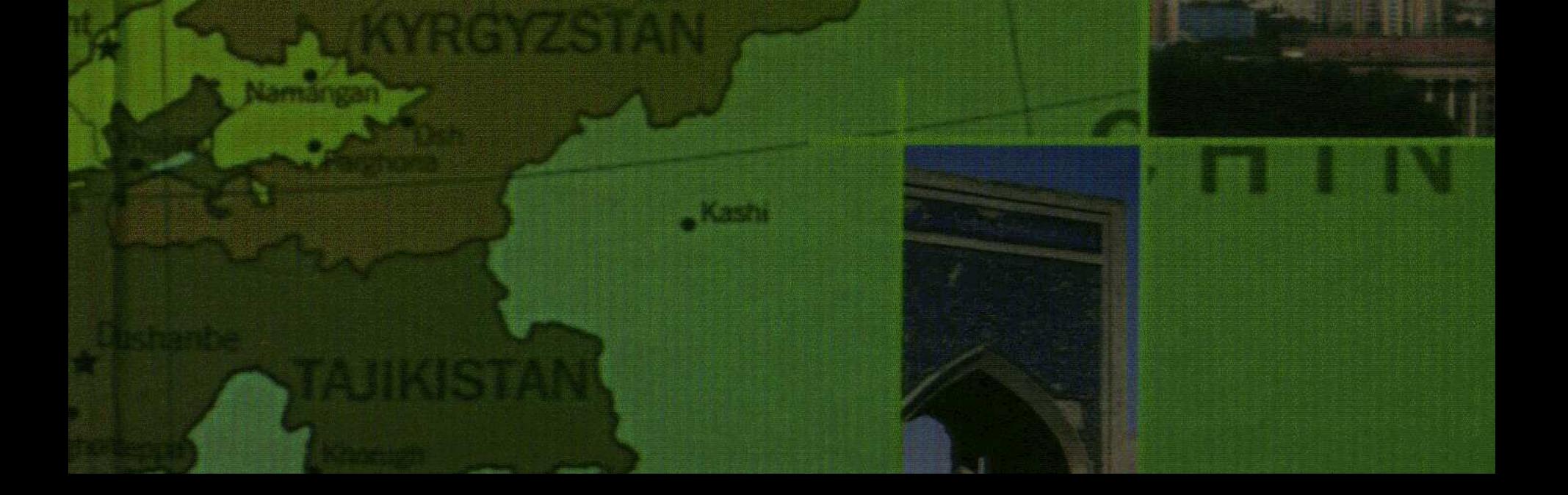

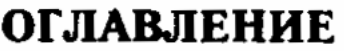

 $\mathbf{r}$ 

 $\mathbf I$ 

 $\mathbf{A}$ 

 $\mathcal{L}_{\mathcal{A}}$ 

 $\sim$   $\sim$ 

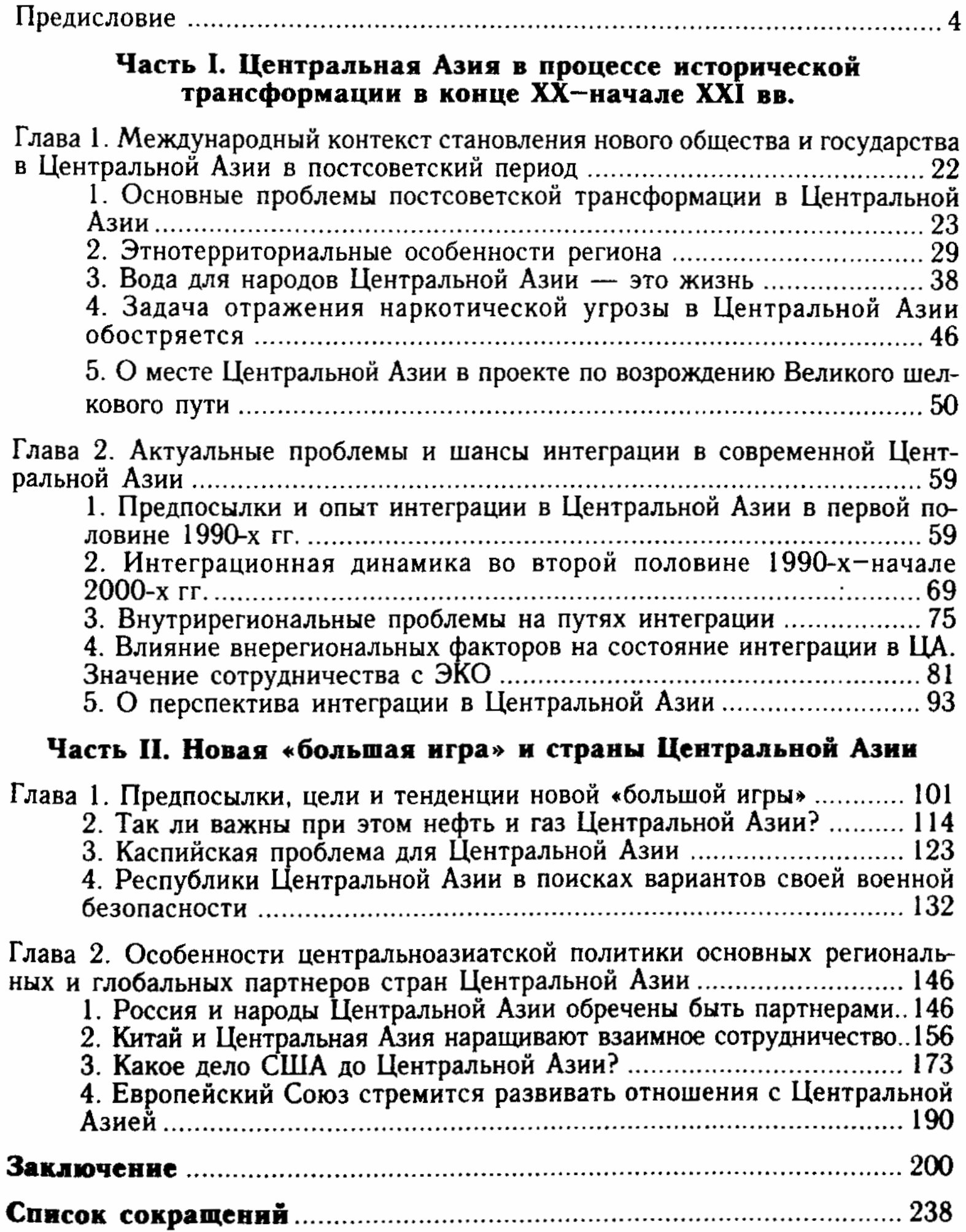

 $\pmb{\ast}$